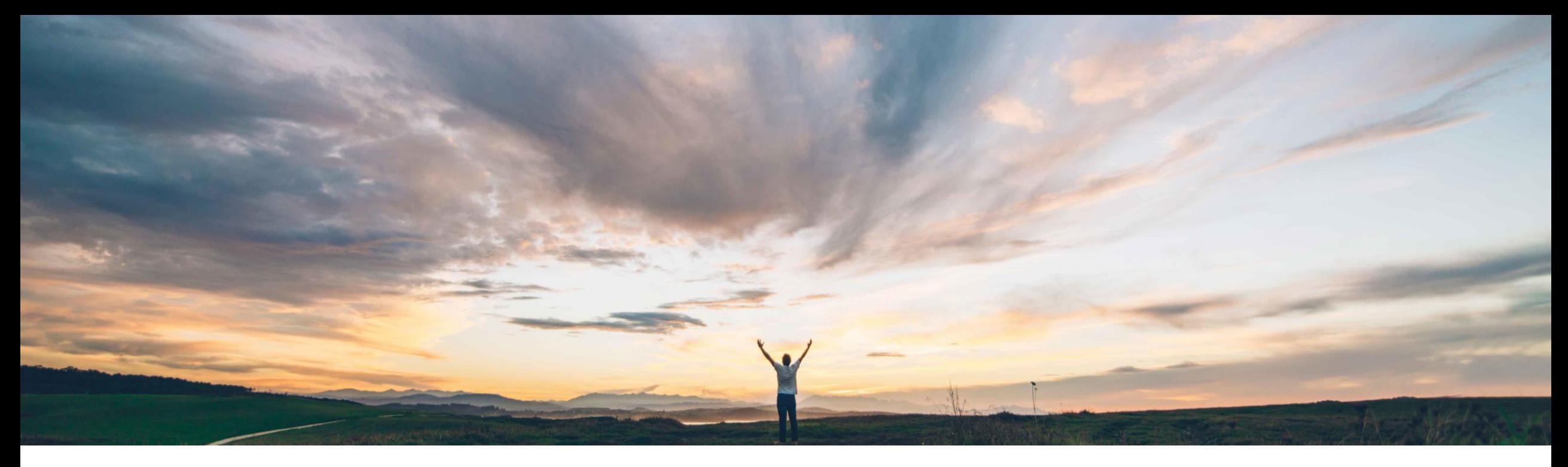

### **SAP Ariba**

# **Feature at a Glance**

**Enhancements to ERP integration error handling and error display for supplier data**

David Leonard, SAP Ariba Target GA: August, 2019

CONFIDENTIAL

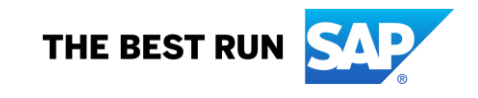

#### Introducing: **Enhancements to ERP integration error handling and error display for supplier data**

#### **Customer challenge**

ERP Integration within Supplier Lifecycle and Performance is a critical area to configure, monitor, and track. Delays caused by integration errors can effect desired business outcomes and processes – delays that must be mitigated or eliminated as much as possible.

#### **Solution area**

SAP Ariba Supplier Lifecycle and Performance (SLP)

SAP Ariba Supplier Information and Performance Management (SIPM) New Architecture

SAP Ariba Strategic Sourcing Suite

#### **Meet that challenge with SAP Ariba**

With this enhancement SAP Ariba is providing two separate features to assist with monitoring and processing supplier integration messages. Each feature will be dealt with separately in this presentation. The first concerns schema validation of the replication message itself which will add flexibility to managing your outbound queue, resulting in more efficient processing of otherwise proper messages. The second feature consists of an email notification targeted at your administrative user, alerting them daily to any replication errors.

#### **Experience key benefits**

**Ease of implementation Geographic relevance**

• Increased flexibility for handling/ignoring integration validation errors.

Low touch / simple

Global

- Allow proper integration messages to flow through to ERP, with ability to hold any with errors for further action.
- Proactive/Daily alerts for integration errors to better spur administrative action.

#### **Implementation information**

To have this feature enabled, please have your Designated Support Contact (DSC) submit a **Service Request (SR)**.

#### **Prerequisites and Restrictions**

These features are only applicable to customers who have implemented Business Partner Replication Request integration to their SAP ECC, MDG, or S/4 HANA On-Premise systems.

Introducing: **Enhancements to ERP integration error handling and error display for supplier data**

#### **Replication Message Schema Validation**

- This feature provides tools for proactively identifying and managing schema validation errors in Business Partner replication integration messages. SAP Ariba automatically validates outbound messages against the default SAP business partner WSDL and identifies schema validation errors.
- Previously, errors showed in a small popup and did not prevent SAP Ariba from sending the messages to the ERP system. Customer administrators typically only discovered schema validation errors after validation checks in SAP ERP caused the message outbound to fail and blocked further synchronization of the supplier.
- With this feature, SAP Ariba now blocks any messages with validation errors from the outbound message queue. New error management tools let customer administrators ignore errors that do not apply to their business partner schema configuration or fix them before synchronizing the supplier to the ERP system.

Introducing: **Enhancements to ERP integration error handling and error display for supplier data**

#### **ERP Integration Status**

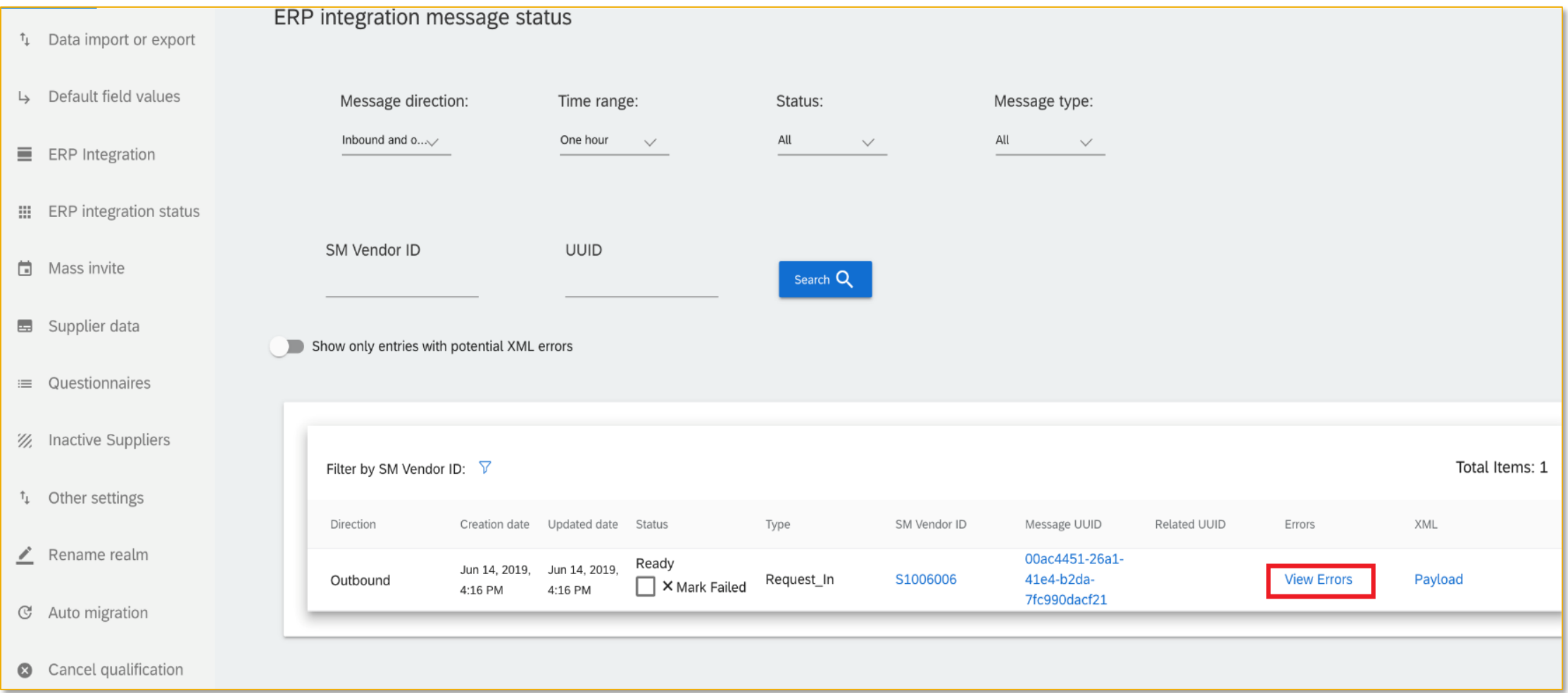

Introducing: **Enhancements to ERP integration error handling and error display for supplier data**

#### **Schema validation errors**

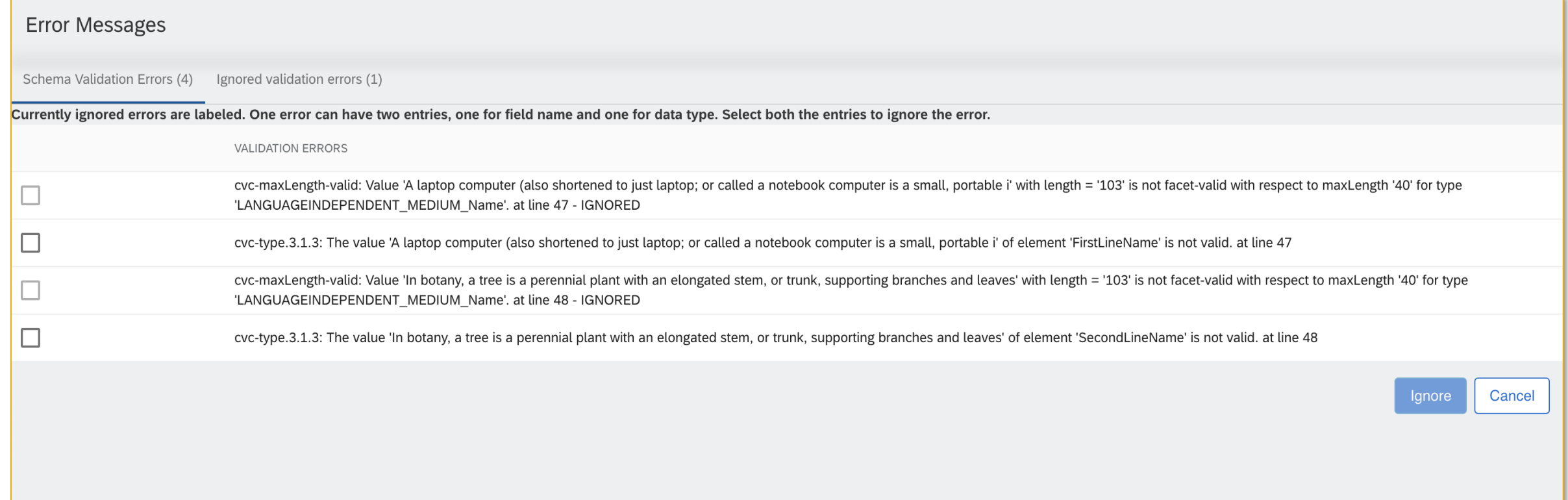

Introducing: **Enhancements to ERP integration error handling and error display for supplier data**

#### **How to Ignore the schema validation errors**

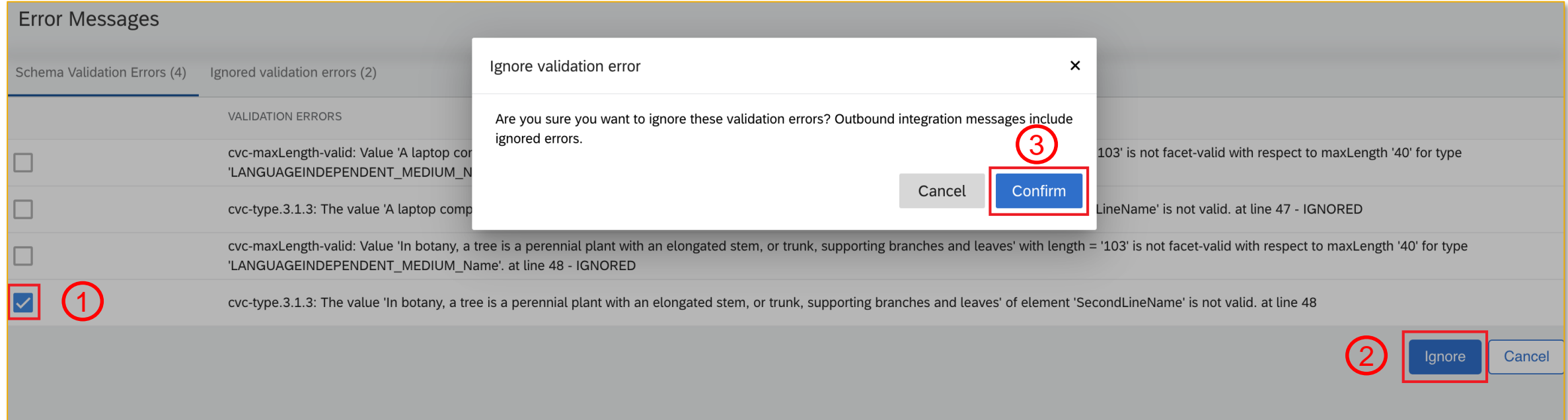

Introducing: **Enhancements to ERP integration error handling and error display for supplier data**

#### **Ignored validation errors**

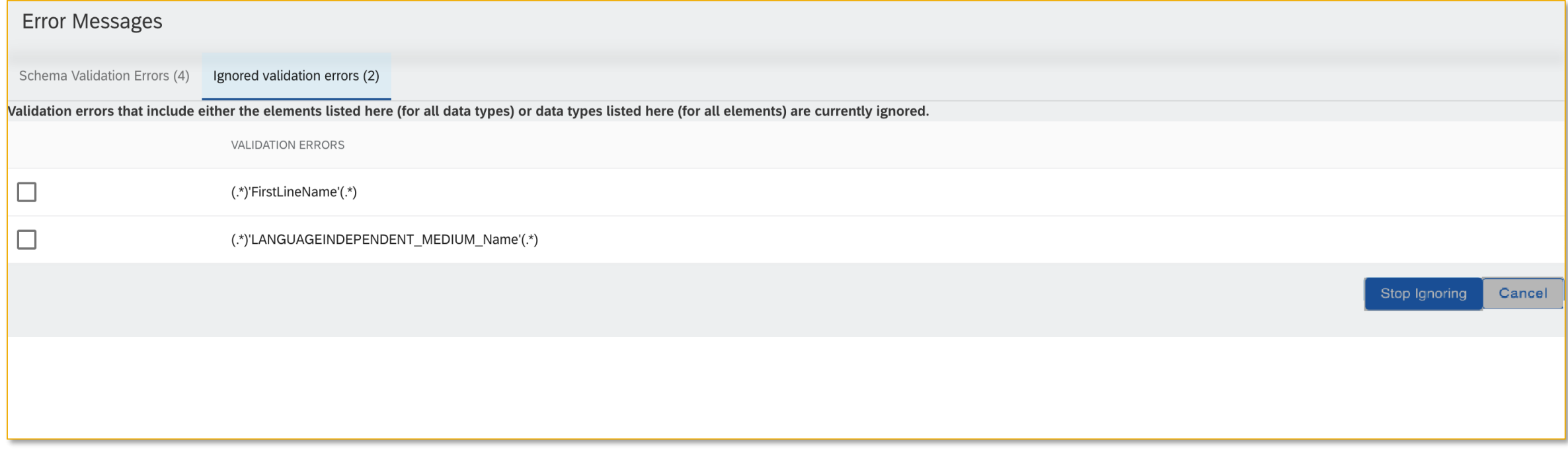

Introducing: **Enhancements to ERP integration error handling and error display for supplier data**

#### **How to Stop Ignoring the schema validation errors**

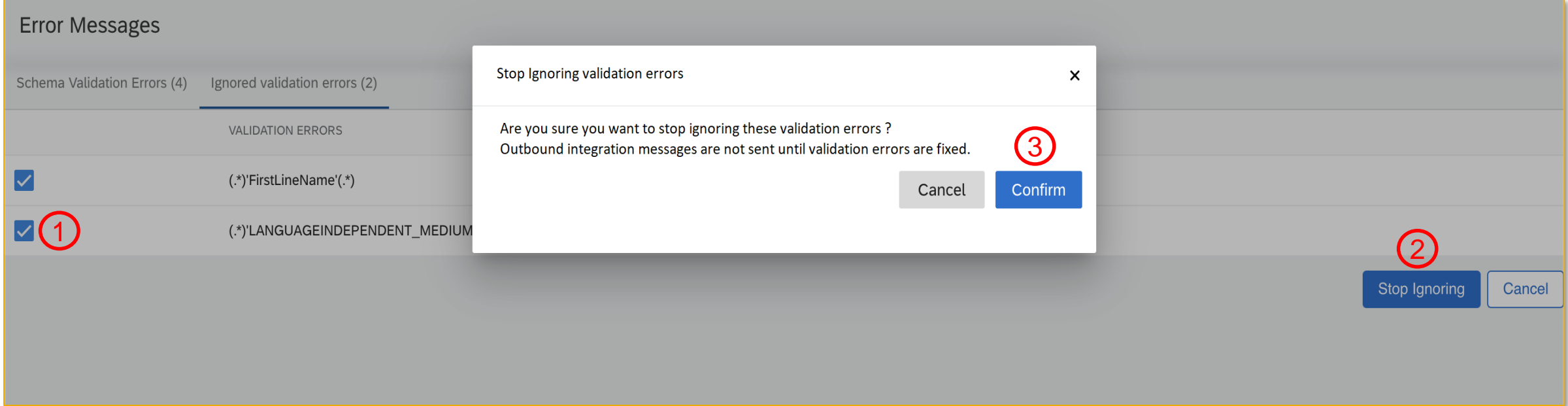

Introducing: **Enhancements to ERP integration error handling and error display for supplier data**

#### **Special Note**

#### **Behavior**

- Each schema validation error is listed as two separate entries in the table
	- One for the element
	- One for the type
- To properly ignore a validation error, the SM ERP admin user has to select *both* entries for that particular error

#### **Restriction**

- Schema validation errors can be ignored *only* at the element/type level and *not* at the validations (maxlength/minlength/regex pattern) level. When a validation error is ignored, *all other validation errors* for the same element/type for any validations (maxlength/minlength/regex pattern) shall also be ignored.
- For example a user cannot choose to ignore the validation errors of an element (StreetPostalCode) for maxlength and choose *not* to ignore the validation errors for minlength/regex for the same element.

Introducing: **Enhancements to ERP integration error handling and error display for supplier data**

#### **Email Notification of ERP Integration Errors**

#### **Customer Challenge:**

Today when supplier data replication from SLP to ERP fails, the integration status messages are only available in SM Administration -> ERP Integration status page. There is no failure email notification sent to the SM ERP administrator(s) to alert them to the issue – they must login directly to learn of any failures.

#### **Meet That Challenge With:**

This email notification enhancement will send the SM ERP administrator(s) a daily summary of all the failed integration messages that have occurred for the last 24 hrs. This allows the SM ERP administrator(s) to take appropriate and timely actions by logging in to the system to view the error details and reaching out to the users to correct the supplier data for more timely replication to ERP.

Introducing: **Enhancements to ERP integration error handling and error display for supplier data**

### **Notification Settings (1/2)**

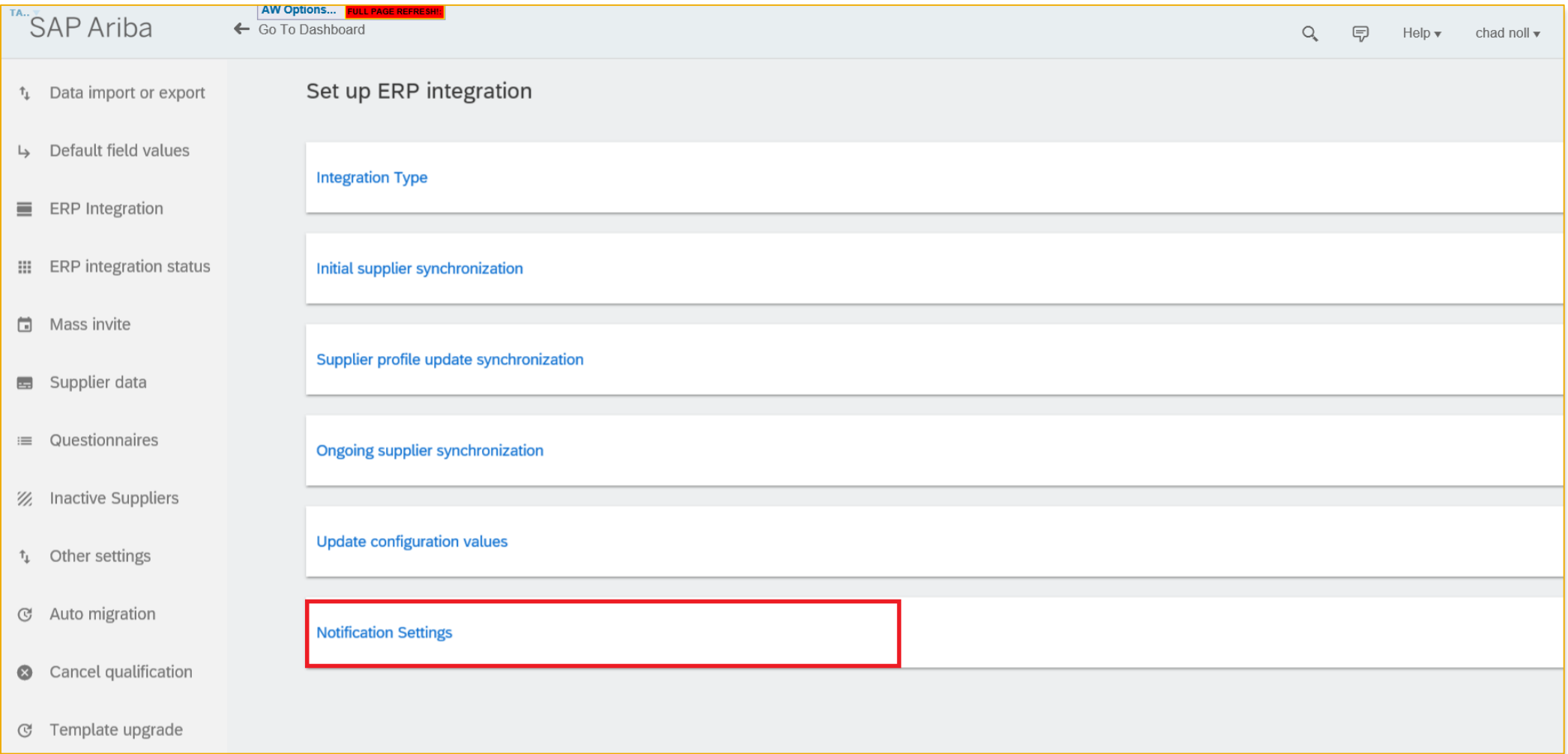

Introducing: **Enhancements to ERP integration error handling and error display for supplier data**

### **Notification Settings (2/2)**

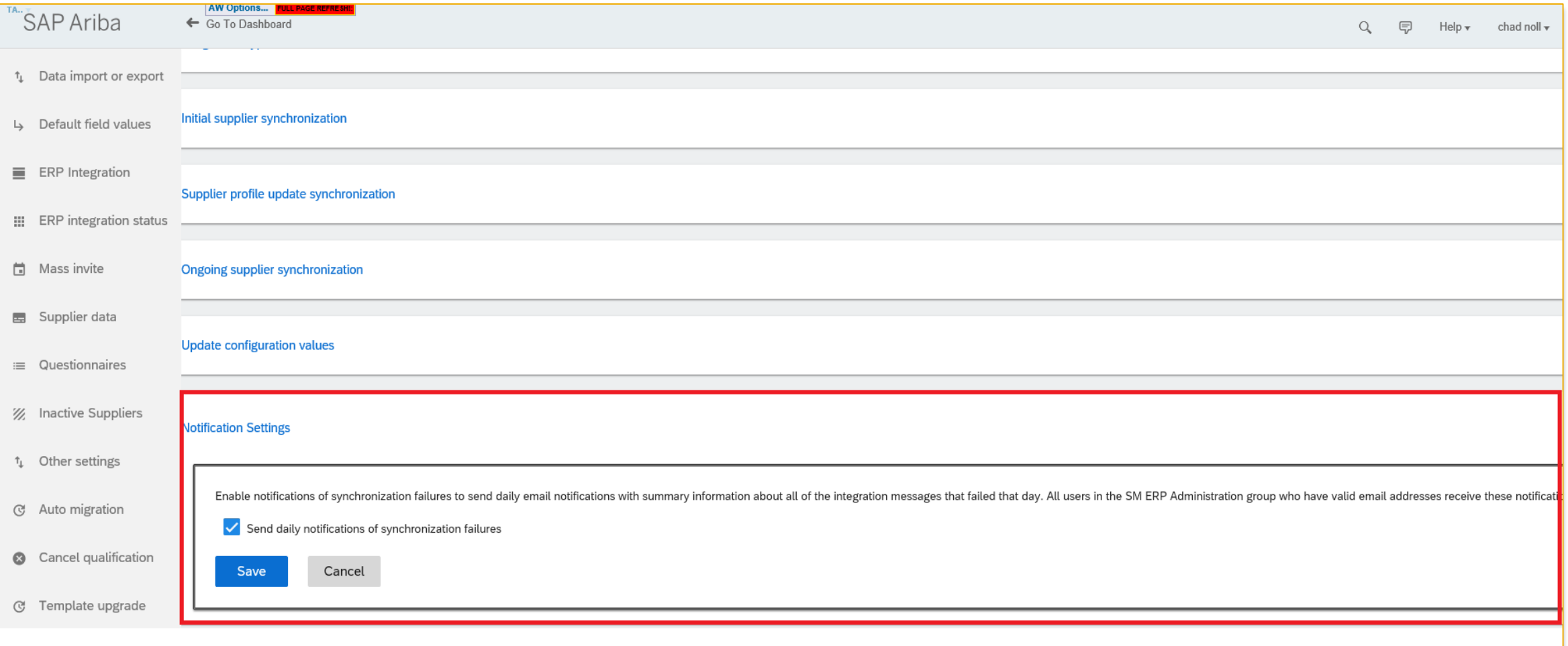

Introducing: **Enhancements to ERP integration error handling and error display for supplier data**

#### **Email notification on the failed replication message**

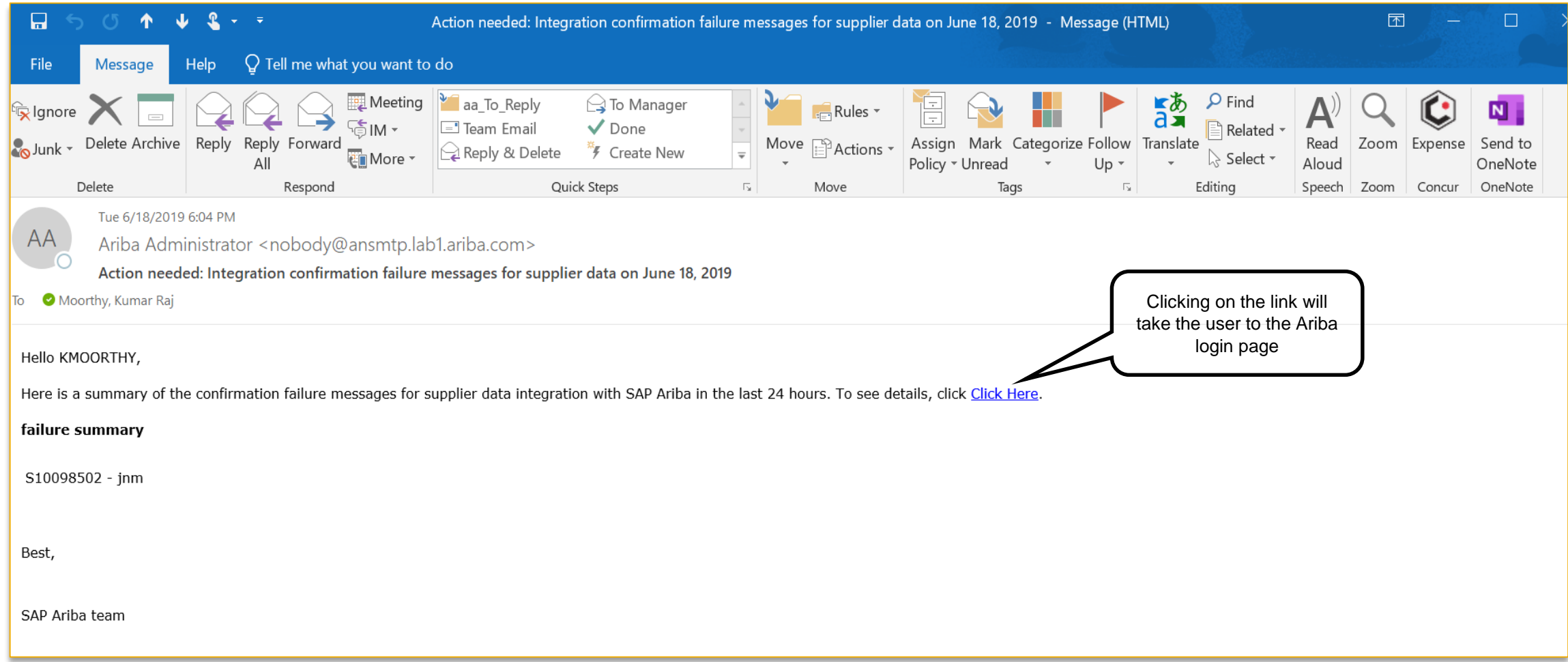

Introducing: **Enhancements to ERP integration error handling and error display for supplier data**

#### **Inbound failed messages viewed in ERP Integration status**

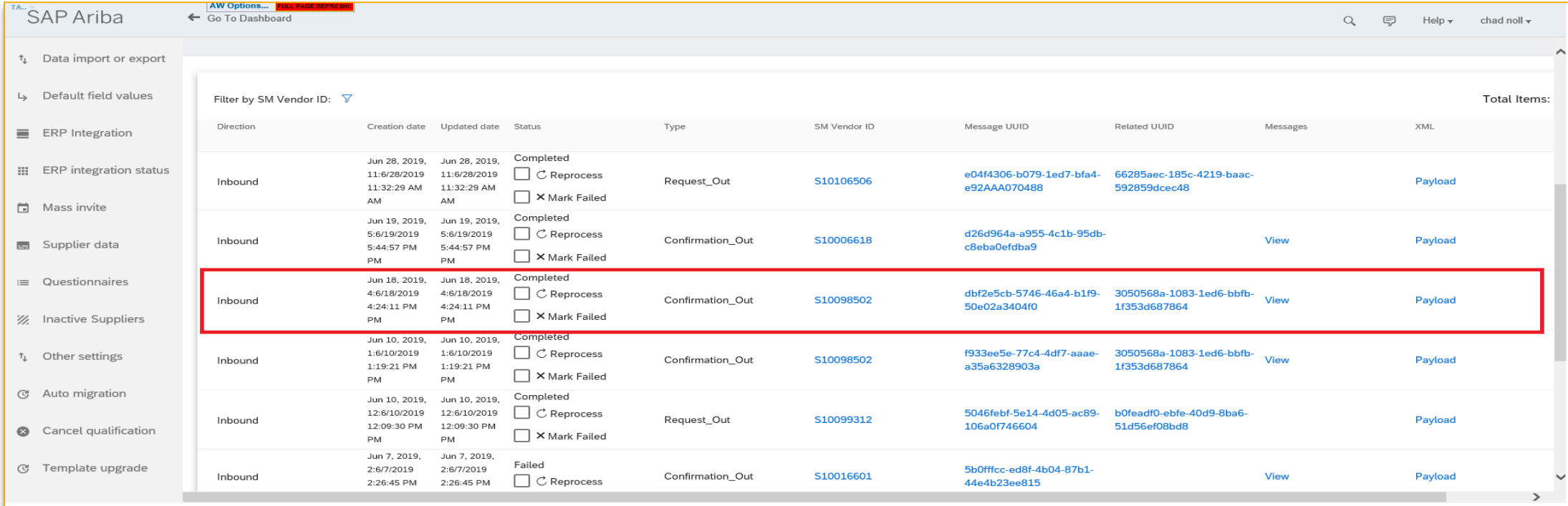

#### SAP Ariba

chad noll (cnoll) | SLP | UH\$510007 Security Disclosure Privacy Statement Cookie Statement Participant Terms

@ 1996 - 2019 Ariba Inc. All Rights Reserved